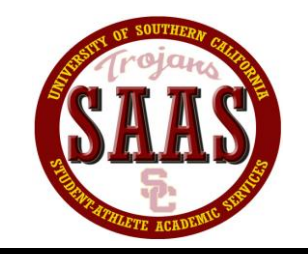

University of Southern California

## **Student-Athlete Academic Services**

In Pursuit of Academic Excellence \* Personal Development \* Community Service \* Career Development

## **HOW TO REGISTER FOR CLASSES**

## **FOR STUDENTS WITH A DECLARED MAJOR.**

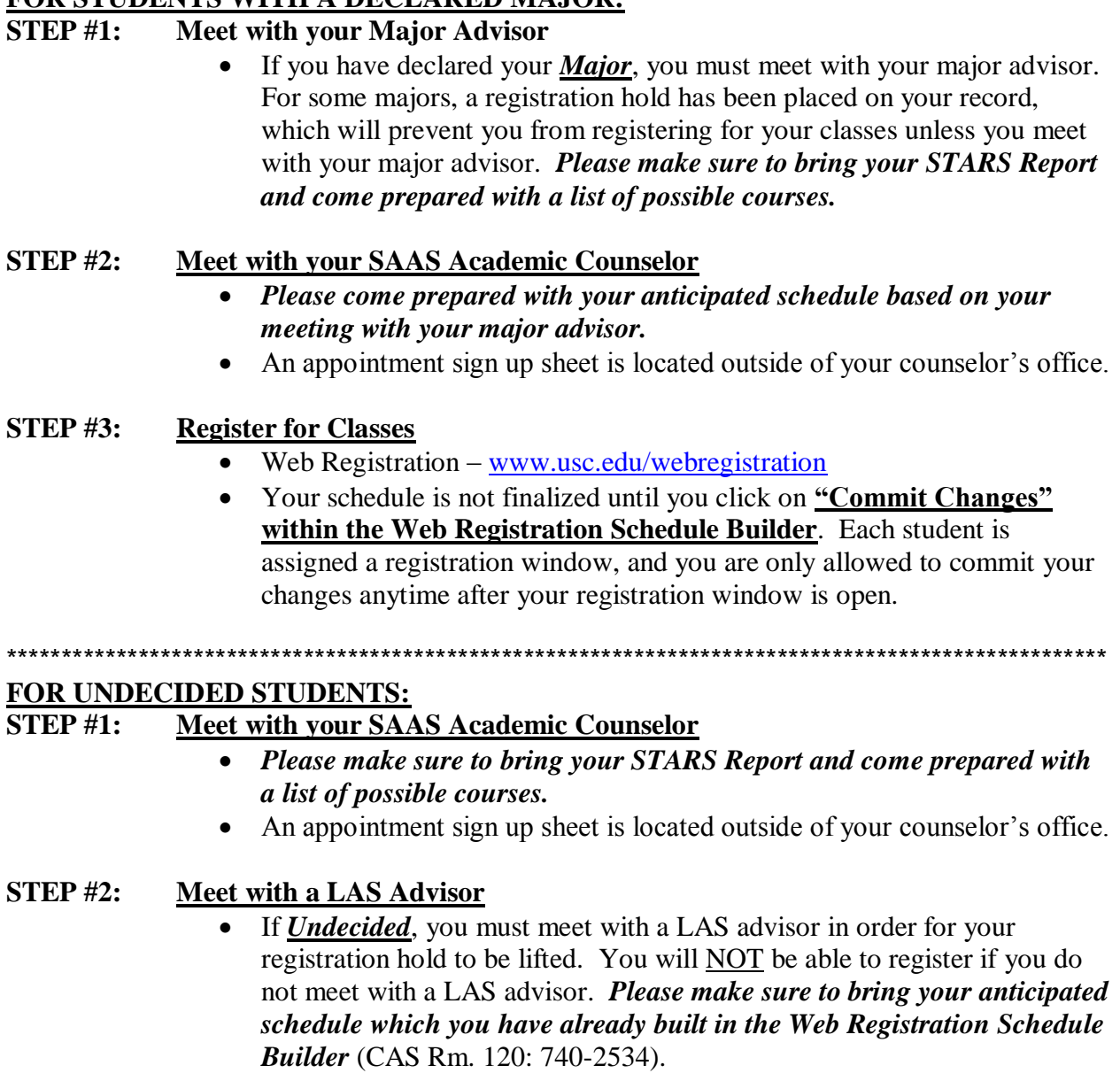

## **STEP #3: Register for Classes**

- $\bullet$  Web Registration www.usc.edu/webregistration
- Your schedule is not finalized until you click on "Commit Changes" within the Web Registration Schedule Builder. Each student is assigned a registration window, and you are only allowed to commit your changes anytime after your registration window is open.